# The Caleb Server and Class Folder(s)

## **Macintosh**

**NOTES:** 

**DEFINITION:** 

connected to

other comput-

software and/or

files to persons in a group... in

this case the Wabash

campus.

computer that is

Server is a

ers for the

purpose of

providing

#### INTRODUCTION

Class folders (also know as class accounts) are on the Caleb Server, *see note*. Class folders facilitate the distribution of information electronically, both to and from the students in a *specific* class.

Some features of the class folder are:

- Individual student folders Commons folder Class-wide mailing list
- Web page access Shared folder Optional folders for student projects and/or file sharing

### FINDING A CLASS FOLDER

To find class a class folder you must first be signed on to the Wabash server, named "Caleb.Courses", *see icons in Figure 1*. When a lab computer start up you will be asked for your name and your password. *Never* share your password with anyone. If you are not signed on to the server(s) use the **Apple** Pull Down menu; select **Chooser**.

**Double Click** on the Caleb.Courses icon to open its window.

Locate the class name folder.

**Double Click** on the" class name" folder.

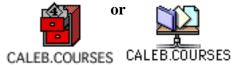

Fig 1

# Example:

Go to the Caleb.Courses (as shown above). Open the folder "Course 01" which is a sample/example folder containing other sample folders.

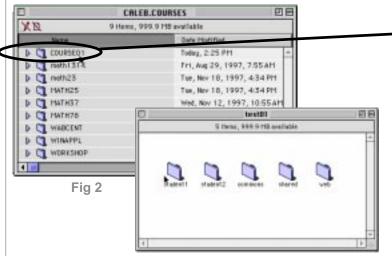

See Note

Click on the Course 01 folder to see:

Example Student Folders
Example Commons Folder

Example Shared Folder
Example Web Folder.

Your view of the class folder may differ from the example in Figure 2.

### **NOTES:**

#### FOLDER TYPES AND FUNCTION

Wabash Class Folders are used in many ways to provide information, feedback and communication for students in a specific class.

• STUDENT FOLDERS

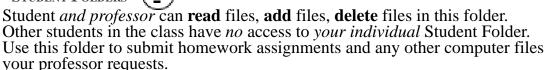

• Commons folder

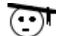

Students can only **read** files in this folder.

The commons folder is generally used by the professor to distribute

Documents — such as lecture notes or syllabus

Data sets

PowerPoint, QuickTime or other software files

Homework answers

• Shared Folder

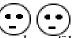

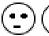

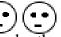

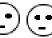

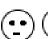

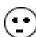

Used for students to *share* files with each other for any class related reason.

• Project Folder (optional)

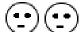

Limited access folder for a group project. This folder is the same as the shared folder but it is accessed by *only* students in a *specified project's group*. Usually there will be one project per group in a class.

• Web Page Folder

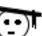

The professor may place web pages in this folder for class specific information that can be found on a Web page.

### **CLASS-WIDE MAILING LIST**

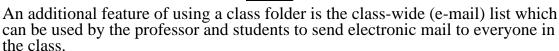

This e-mail list is "class specific". Only class members can receive or send e-mail messages from/to the class as a group.

.

| THIS CLASS FOLDER INFORMATION |  |
|-------------------------------|--|
| Class Folder Name             |  |
| Shared Folder Name _          |  |
|                               |  |
|                               |  |
|                               |  |
|                               |  |